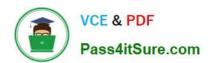

## A2090-544<sup>Q&As</sup>

Assessment: DB2 9.7 Advanced DBA for LUW - Assessment

### Pass IBM A2090-544 Exam with 100% Guarantee

Free Download Real Questions & Answers PDF and VCE file from:

https://www.pass4itsure.com/a2090-544.html

100% Passing Guarantee 100% Money Back Assurance

Following Questions and Answers are all new published by IBM Official Exam Center

- Instant Download After Purchase
- 100% Money Back Guarantee
- 365 Days Free Update
- 800,000+ Satisfied Customers

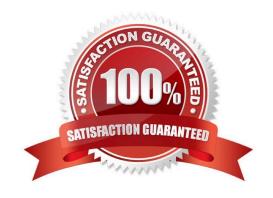

### https://www.pass4itsure.com/a2090-544.html

2024 Latest pass4itsure A2090-544 PDF and VCE dumps Download

#### **QUESTION 1**

Which action(s) will cause a compression dictionary to be removed from a table?

- A. Set the table COMPRESS attribute to NO.
- B. Set the table COMPRESS attribute to NO;run REORG against the table.
- C. Set the table COMPRESS attribute to NO;run INSPECTESETDICTIONARY against the table.
- D. Set the table COMPRESS attribute to NO;run RUNSTATS against the table.

Correct Answer: B

#### **QUESTION 2**

Which description is correct when discussing the DB2\_MEM\_TUNING\_RANGE registry variable?

A. It is recommended to set this variable only when the Self-Tuning Memory Manager (STMM) is disabled.

- B. It is recommended to set this variable only when using STMM, when DATABASE\_MEMORY is set to AUTOMATIC, and if insufficient system memory problems are occurring.
- C. It is recommended that this variable be enabled at all times in order to prevent DB2 from taking too much physical memory.
- D. It is recommended that this variable be used to set the maximum percentage of memory that DB2 can use on the system.

Correct Answer: B

#### **QUESTION 3**

What are the steps required to remove July 2005 data from a partitioned table and replace with it with July 2010 data?

- A. 1) Detach partition containing July 2005 data2) Load July 2010 data into a new table3) Attach the new table as a new partition in the existing partitioned table4) Check constraint integrity for the partitioned table
- B. 1) Detach partition containing July 2005 data2) Load July 2010 data into a new table3) Attach the new table as a new partition in the existing partitioned table4) Rebind the partitioned table
- C. 1) Detach partition containing July 2005 data2) Load July 2010 data into a new table3) Attach the new table as a new partition in the existing partitioned table4) Update statistics on the partitioned table
- D. 1) Detach partition containing July 2005 data2) Load July 2010 data into a new table3) Attach the new table as a new partition in the existing partitioned table4) Reorg the partitioned table

Correct Answer: A

# VCE & PDF Pass4itSure.com

#### https://www.pass4itsure.com/a2090-544.html

2024 Latest pass4itsure A2090-544 PDF and VCE dumps Download

#### **QUESTION 4**

A database named MYDB was created by executing the following command: CREATE DATABASE mydb AUTOMATIC STORAGE NO Later, a decision is made to modify this database so that both it and its table spaces use automatic storage. What steps are required to make this modification?

A. Use the ALTER DATABASE command to convert the database; all existing table spaces will be converted automatically.

B. Use the ALTER DATABASE command to convert the database; use the ALTER TABLESPACE command to convert all existing table spaces.

C. Use the ALTER DATABASE command to convert the database; use the ALTER TABLESPACE command to convert all existing SMS table spaces.

D. Use the ALTER DATABASE command to convert the database; use the ALTER TABLESPACE command to convert all existing DMS table spaces.

Correct Answer: D

#### **QUESTION 5**

What is the minimum authority required to execute the LOAD command?

- A. DATAACCESS
- B. SQLADM
- C. ACCESSCTRL
- D. SYSCTRL

Correct Answer: A

#### **QUESTION 6**

If table space TBSP1 is using automatic storage, and the existing storage paths are full, which command would increase the available storage?

- A. ALTER DATABASE ADD STORAGE ON \\'/db2/filesystem1\\'
- B. ALTER TABLESPACE tbsp1 ADD (\\'/db2/filesystem1\\')
- C. ALTER DATABASE ADD STORAGE FOR tbsp1 (\\'/db2/filesystem1\\')
- D. ALTER TABLESPACE tbsp1 EXTEND USING (\\'/db2/filesystem1\\')

Correct Answer: A

#### **QUESTION 7**

# VCE & PDF Pass4itSure.com

#### https://www.pass4itsure.com/a2090-544.html

2024 Latest pass4itsure A2090-544 PDF and VCE dumps Download

Which conditions must be met to implement HADR?

- A. Operating systems on primary and standby servers must be the same; DB2 versions need not be the same; and the databases must have the same bit-size (32 or 64 bit).
- B. Operating systems on primary and standby servers need not be the same; DB2 versions must be the same; and the databases need not have the same bit-size (32 or 64 bit).
- C. Operating systems on primary and standby servers must be the same; DB2 versions must be the same; and the databases need not have the same bit-size (32 or 64 bit).
- D. Operating systems on primary and standby servers must be the same; DB2 versions must be the same; and the databases must have the same bit-size (32 or 64 bit).

Correct Answer: D

#### **QUESTION 8**

An active partitioned instance named DB2INST1 uses the following db2nodes.cfg file: 1 server1 0 2 server1 1 3 server1 2 4 server1 3 The following command is issued to add a new database partition: db2start DBPARTITIONNUM 5 ADD DBPARTITIONNUM HOSTNAME server1 PORT 4 Upon successful completion of the db2start command, which statement is true regarding the status of the instance DB2INST1?

- A. Partitions 1, 2, 3, 4, and 5 are active and available.
- B. Partitions 1, 2, 3, and 4 are active, but partition 5 is not.
- C. All partitions are active but partition 5 is not available until a temporary table space is defined.
- D. DB2 responds to the configuration change by stopping all partitions.

Correct Answer: B

#### **QUESTION 9**

What is required to successfully use the check backup utility (db2ckbkp)?

- A. system administrator authority
- B. read permission on the database
- C. system maintenance authority
- D. read permission on the backup image

Correct Answer: D

#### **QUESTION 10**

The DBA needs to create a table with key columns YEARDAY, YEAR, and DAY. This table needs to be partitioned by column YEARDAY with three months per data partition. Additionally, data needs to be organized so that all rows within

# VCE & PDF Pass4itSure.com

#### https://www.pass4itsure.com/a2090-544.html

2024 Latest pass4itsure A2090-544 PDF and VCE dumps Download

any three month date range are clustered together based on 12 months of data. Which CREATE TABLE statement will accomplish this objective?

A. CREATE TABLE tab1(yearday INT,year CHAR(2),day INT))PARTITION BY RANGE (year) (STARTING 201001 ENDING 201012 EVERY 3)ORGANIZE BY DIMENSIONS (year, day))

B. CREATE TABLE tab1(yearday INT,year CHAR(2),day INT))PARTITION BY RANGE (yearday) (STARTING 201001 ENDING 201012 EVERY 3)ORGANIZE BY DIMENSIONS (year, day))

C. CREATE TABLE tab1(yearday INT,year CHAR(2),day INT))PARTITION BY RANGE (yearday) (STARTING 201001 ENDING 201012 EVERY 3)ORGANIZE BY DIMENSIONS (year))

D. CREATE TABLE tab1(yearday INT,year CHAR(2),day INT))PARTITION BY RANGE (yearday) (STARTING 201001 ENDING 201012 EVERY 3)ORGANIZE BY DIMENSIONS (day))

Correct Answer: C

#### **QUESTION 11**

A table named TAB\_A was created with the COMPRESS YES option specified and populated with 100,000 rows. If a DBA wants to create an index on table TAB\_A, which statement is true?

A. In order for the index to be compressed, it must be enabled for compression by specifying the COMPRESS YES option with the CREATE INDEX statement that is used to create it.

B. The index will automatically be compressed since the table it is associated with is compressed; the ALTER INDEX command does not have to be executed.

C. In order for the index to be compressed, it must be enabled for compression by specifying the COMPRESS YES option in the CREATE INDEX statement used to create it; however, the index will not be compressed until the ALTER INDEX command is used to create an index compression dictionary.

D. The index will automatically be enabled for compression because the associated table is compressed; however, the index will not be compressed until it is REORGed.

Correct Answer: B

#### **QUESTION 12**

At which two levels can events be audited? (Choose two.)

A. Instance level

B. Database level

C. Server level

D. Operating System level

E. Node level

Correct Answer: AB

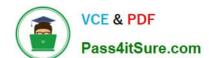

### https://www.pass4itsure.com/a2090-544.html

2024 Latest pass4itsure A2090-544 PDF and VCE dumps Download

#### **QUESTION 13**

If LOGSECOND=-1 then which of the following statements is true?

- A. You still use LOGPRIMARY and LOGFILSIZ configuration parameters to specify how many log files the database manager should keep in the active log path.
- B. You must configure the OVERFLOWLOGPATH configuration parameter if your active log path is not on a raw device.
- C. The database will reserve active log space for transactions that may need to roll back and write log records.
- D. An infinite number of overflow log files will be used with archival logging.

Correct Answer: A

#### **QUESTION 14**

A database recovery operation (RECOVER DATABASE) failed during the roll forward phase. The DBA wants to force the RECOVER DATABASE to redo the restore phase. What must occur to accomplish this?

- A. A RECOVER DATABASE command must be issued with the RESTART option specified.
- B. The RECOVER DATABASE operation must be terminated and a new RECOVER DATABASE command must be issued.
- C. A RECOVER DATABASE command must be issued with the TO END OF LOGS option specified.
- D. A RECOVER DATABASE command must be re-issued with the REPLACE option specified.

Correct Answer: A

#### **QUESTION 15**

Which command would be used to obtain the name of the first active log file for a database with log retain enabled?

- A. GET CURRENT ACTIVE LOGFILE
- **B. LIST LOGFILES**
- C. GET DATABASE CONFIGURATION
- D. LIST INDOUBT TRANSACTIONS

Correct Answer: C

A2090-544 VCE Dumps

A2090-544 Study Guide

A2090-544 Braindumps